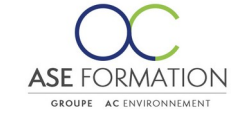

## **MS ACCESS 2019**

Formation Ouverte à Distance (E.learning) Le stagiaire dispose d'un accès libre et total (7J/7 et 24H/24) à notre plateforme avec son identifiant et son mot de passe personnel : https://asformation.riseup.ai/Account/login L'apprenant suit le programme de formation à son rythme. La totalité de la formation est à distance Les délais d'assistance/aide (technique et pédagogique) sont dispensés durant le temps de la formation

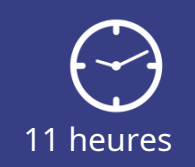

**TARIF PUBLIC** A partir de 32,00 €

**DÉLAI D'ACCÈS** Entre 24h00 et 72h00

### **NATURE DE L'ACTION**

PAC : Action de formation permettant de favoriser le développement des compétences des travailleurs

### **PÉDAGOGIE ET ÉVALUATION**

Questions à choix multiples (QCM) Quiz Exercices de type Glisser / Déposer **Moyens de contrôle de l'assiduité** : Attestation(s) d'assiduité; Certificat de Réalisation; Attestation(s) de Présence FOAD et Relevé(s) de connexion

**FORMALISATION**

Attestation de fin de formation

**PARTICIPANTS** Nombre maximum : illimité

#### **PUBLIC** 202

Personnel interne au groupe AC ENVIRONNEMENT

#### $\odot$  **PRÉREQUIS**

Aucun pré-requis

#### 阻  **OBJECTIFS**

Le logiciel Microsoft Access est destiné à la création et à la gestion de bases de données relationnelles. Au cours des trois cours consacrés à ce logiciel, vous apprendrez, petit à petit, à créer de telles bases de données, et à traiter leurs données par la suite. Vous vous familiariserez tout d'abord avec l'environnement du logiciel et avec la terminologie utilisée. Vous apprendrez à présenter vos propres tables, à définir les propriétés de leurs champs et à saisir dans les tables ainsi créées les données requises. Vous relierez les tables créées à l'aide de relations réciproques et vous définirez les propriétés des liens établis. Vous prendrez connaissance de la manière dont il faut agencer une base de données afin de pouvoir travailler plus efficacement avec elle. À l'aide des requêtes, vous apprendrez à sélectionner les données nécessaires des tables et, à l'aide des calculs, à en déduire d'autres informations. Vous apprendrez également à travailler avec des requêtes action spéciales. Vous représenterez graphiquement et de manière appropriée les données des tables conjointement avec les données obtenues grâce aux requêtes, à l'aide de formulaires qui vous faciliteront aussi la saisie de nouvelles données dans les bases de données. En même temps, vous préparerez à l'impression les données sélectionnées en utilisant des états que vous esquisserez vous-même. Afin d'automatiser le travail avec les bases de données et de contrôler les données saisies, vous apprendrez à créer des macros. Vous vous familiariserez également avec l'importation et l'exportation de données à travers les bases de données et avec l'enregistrement même d'objets isolés de la base de données.

**ASE-FORMATION.COM**  $\sqrt{2}$  04 66 21 21 46

 $\mathsf{F}$  in

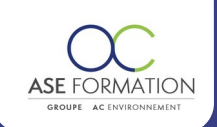

#### **PROGRAMME** TEI

**Débutant:** Introduction aux bases de données et leurs objets, Environnement du programme Access, Créer une table dans le mode Feuille de données, Mode Création, Types de données de champ avancés, Validation des données dans une table, Analyse des relations entre les tables, Relations entre les tables, Intégrité référentielle, Naviguer dans les tables, Rechercher des enregistrements et les modifier, Trier et filtrer les données dans les tables, Requêtes Sélection, Créer une requête Sélection, Critères dans les requêtes Sélection, Champs calculés dans les requêtes, Joindre des tables dans une requête, Champ de recherche dans les tables, Modifier une colonne de recherche, Créer automatiquement des formulaires, Créer des états, **Intermédiaire :** Copier et importer des données externes, Requête Paramètre, Jointure des tables dans une requête, Créer manuellement des jointures dans les requêtes, Expressions dans les requêtes, Fonctions dans les expressions complexes, Paramètres avancés des propriétés des champs, Totaux, Requêtes d'agrégation, Requêtes Analyse croisée, Trier et filtrer les données dans les formulaires, Mode Création des formulaires, Créer un formulaire dans le mode Création, Modifier un formulaire, Modifier les contrôles des formulaires, Champs calculés et mise en forme conditionnelle, Zone de liste déroulante dans les formulaires, Groupe d'options dans les formulaires, Ordre de tabulation des contrôles, Formulaire avec sous formulaire, Insérer un sous formulaire en mode Création, Limiter le changement des données des formulaires, Regroupement et agrégation de données, Modifier des états, Options avancées des états, Mise en page de l'état avant l'impression, **Avancé** : Requêtes Mise à jour et Ajout, Requêtes d'action avancées, Langage SQL et requêtes spéciales, SQL fonctions de domaine et sous requêtes, Utilisation des paramètres d'un formulaire, Principes de base des macros, Assigner une macro à un bouton, Macros de validation, Evaluation de données à l'aide des macros, Exportation de données, Importation et segmentation d'une base de données, Importation et exportation avancées de données, Format XML, Dépendances d'objets et propriétés héritées, Volet de navigation, Formulaires de navigation, Paramètres de sécurité et confidentialité, Impression et documentation des bases de données, Normalisation des données, Evaluation à chaud

# **FORMATEURS**

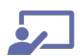

## **MOYENS PEDAGOGIQUES**

Vidéos de formation en ligne enregistrées (pas de direct), Tutorat, exposés et cours sous forme de vidéo à distance par des professionnels de leur domaine d'activité, Supports en ligne ou hors-ligne,

Supports de formation de type présentation commentée

Matériel utilisé : Disposer d'un ordinateur ou tablette (carte son et enceinte), d'un navigateur récent et d'une connexion internet,

Plateforme LMS (Learning Management System),

#### 春春さ  **ACCESSIBILITÉ AUX PERSONNES EN SITUATION DE HANDICAP**

# *<u>TA* SATISFACTION</u>

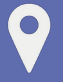

ASE FORMATION

5 Avenue de la Dame – ZONE EURO 2000 – 30132 CAISSARGUES SIRET 44781273600026 - Déclaration d'activité 91300304330 (Occitanie)

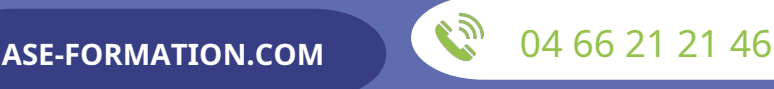

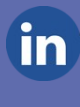

Dernière modification le 08/12/2023 par FINIELS Emilie

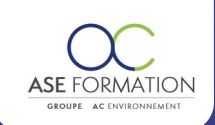

Taux de satisfaction :

 $\mathbb{R}$ 

 $\sim$   $\frac{9}{6}$ 

Taux de réponse : 0% (0 participants ont répondu / 0 n'ont pas répondu)

## ASE FORMATION

 $\bullet$ 

5 Avenue de la Dame – ZONE EURO 2000 – 30132 CAISSARGUES SIRET 44781273600026 - Déclaration d'activité 91300304330 (Occitanie)

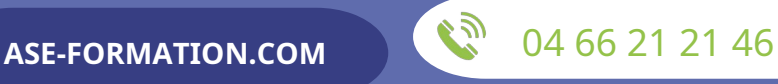

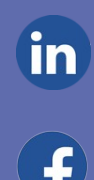